## **Shortcuts Adobe InDesign**

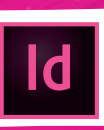

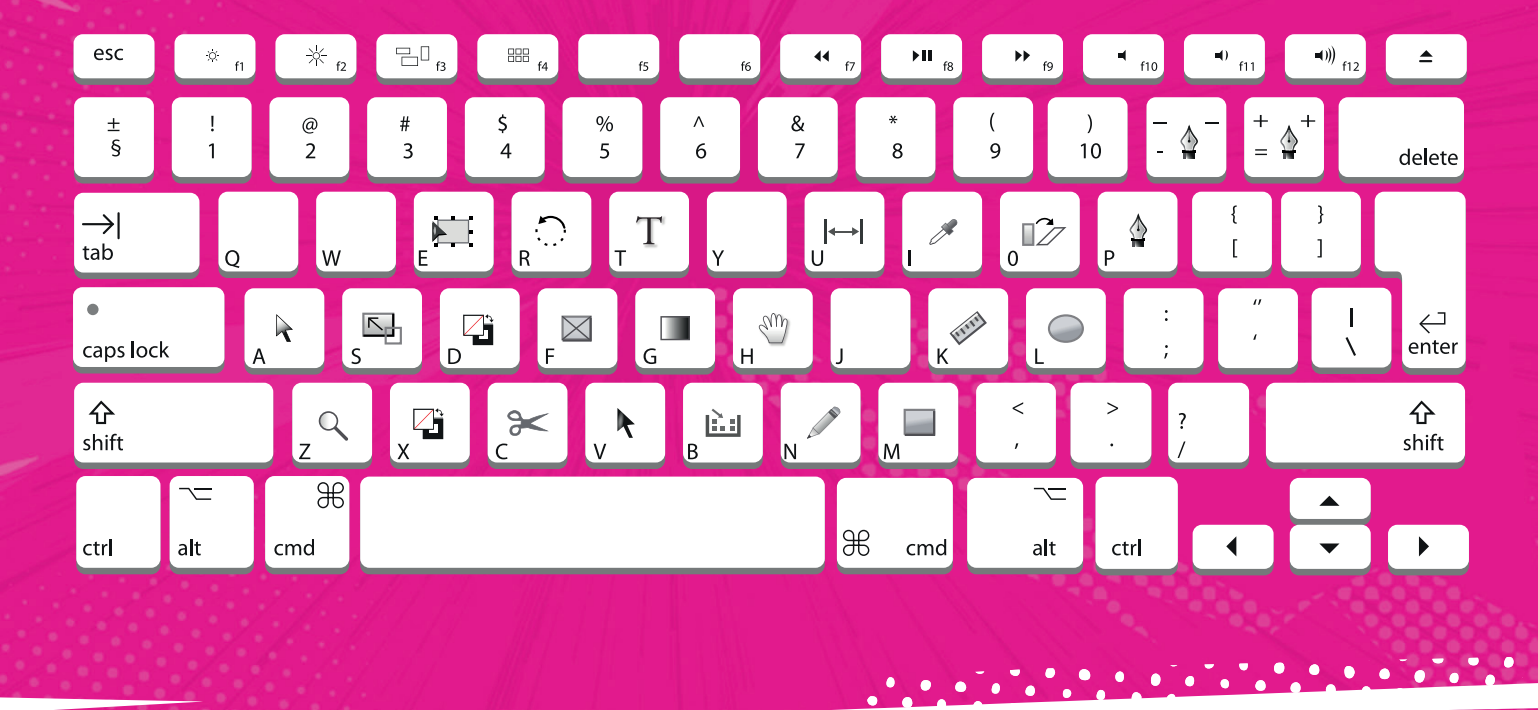

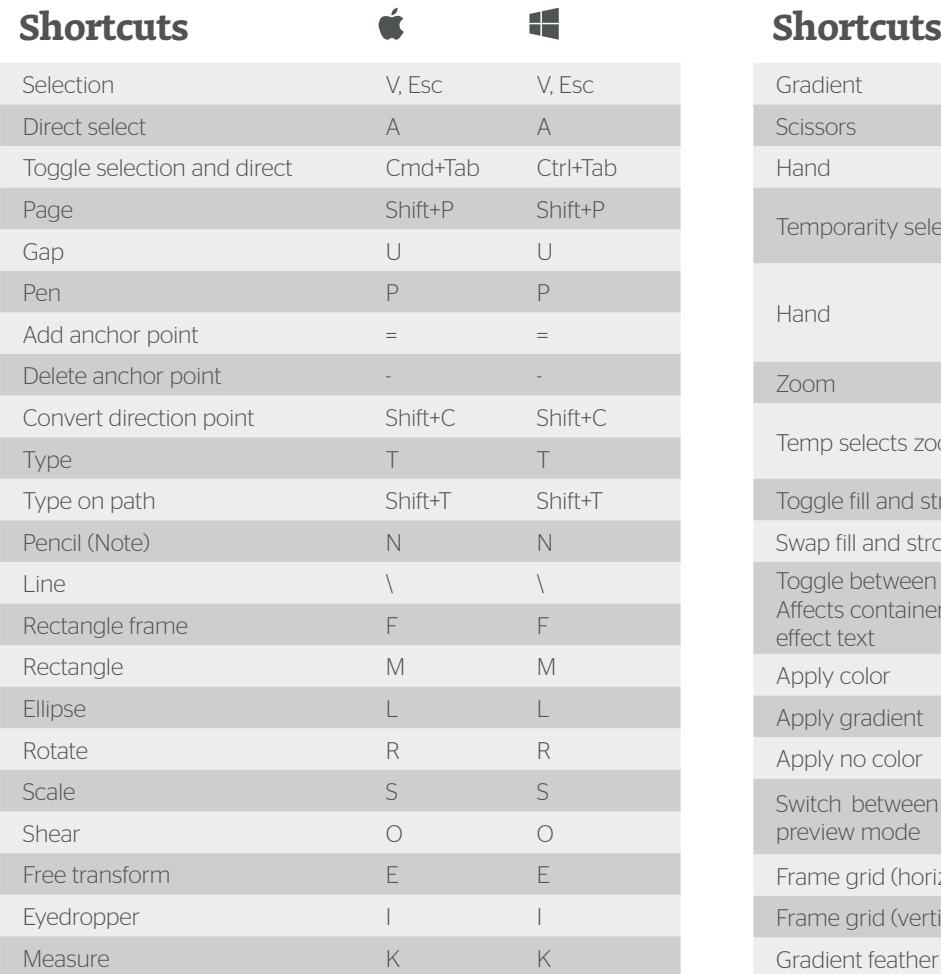

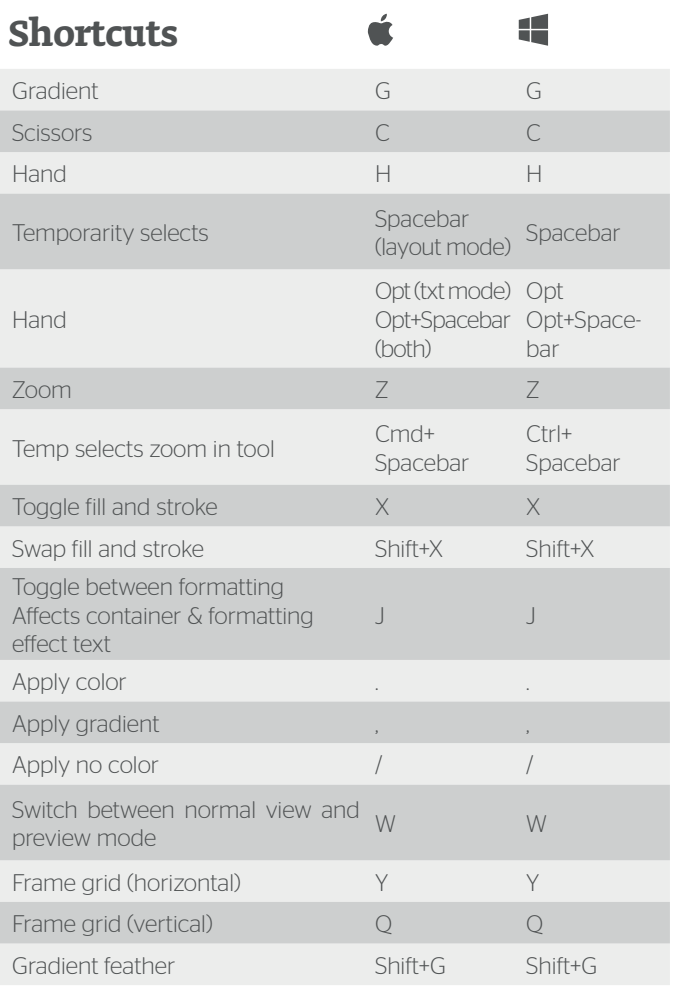